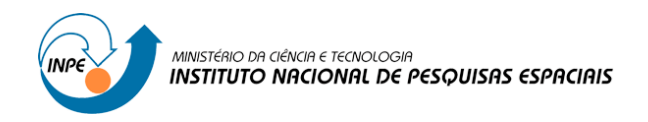

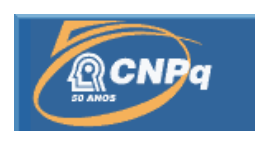

# **ESTIMULATIVA DE PRECIPITAÇÃO A PARTIR DO RADAR METEOROLÓGICO DE DUPLA POLARIZAÇÃO DURANTE O EXPERIMENTO CHUVA-GLM VALE DO PARAÍBA**

## RELATÓRIO FINAL DE PROJETO DE INICIAÇÃO CIENTÍFICA (PIBIC/CNPq/INPE)

## Victor Keichi Tsutsumiuchi (USP, Bolsista PIBIC/CNPq) E-mail: victor.tsutsumiuchi@usp.br

Rachel Ifanger Albrecht (CPTEC / DSA, Orientadora) E-mail: rachel.albrecht@cptec.inpe.br

COLABORADOR

Carlos Augusto Morales Rodriguez (DCA/IAG/USP) E-mail: Morales@model.iag.usp.br

Julho de 2013

# **SUMÁRIO**

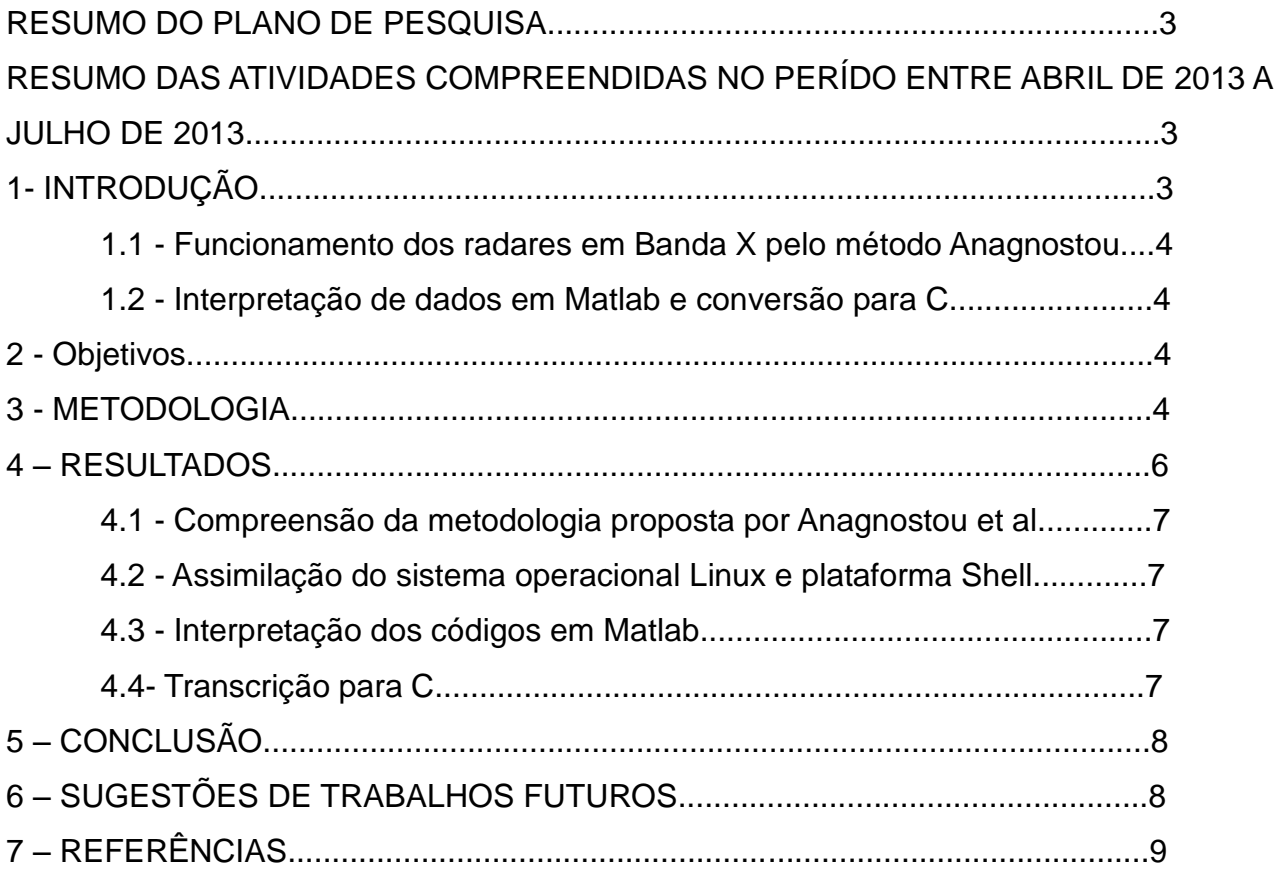

#### **RESUMO DO PLANO DE PESQUISA**

Diferente dos radares meteorológicos convencionais, os dados dos radares polarimétricos podem ser corrigidos pela atenuação desde que exista um sinal de retorno. Isto se deve ao fato que a atenuação está linearmente correlacionada com a diferença de fase entre os fatores de refletividade do radar horizontal e vertical.

O Projeto CHUVA possui um desses radares e sua atenuação pode ser corrigida com base em algoritmos programados em MatLab. Porém, para fins de automatização e aprendizado, pretende-se programar algoritmos semelhantes em linguagem C para que este seja acoplado ao radar do Projeto CHUVA. De posse deste algoritmo será possível fazer a estimativa de precipitação para os dados desse radar polarimétrico.

### **RESUMO DAS ATIVIDADES COMPREENDIDAS NO PERÍDO ENTRE ABRIL DE 2013 A JULHO DE 2013.**

Visto que há a necessidade de conhecimento prévio para a execução do projeto, no período correspondido, foi preciso estudar o funcionamento do sistema operacional Linux, interface Shell e compreensão dos dados em Matlab para a interpretação do algoritmo original do radar em Banda X.

Já para a compreensão da teoria dos radares e ondas, foi necessária a leitura de artigos científicos, guias disponíveis na internet e livros.

Porém, ainda há a necessidade de compreensão de alguns tópicos fundamentais, tais como os métodos numéricos empregados para a elaboração dos filtros do radar, que servem para otimização da conversão dos dados obtidos pelo radar para que melhor se ajustem à realidade.

#### **1- INTRODUÇÃO**

Como ainda há etapas para a execução do projeto, não é viável introduzir alguns conceitos previstos para o final do trabalho, tais como o funcionamento do software em C e dados coletados.

#### **1.1– Funcionamento dos radares em Banda X pelo método Anagnostou**

A banda X é um segmento da região do espectro eletromagnética de rádio nas microondas comumente utilizado em radares meteorológicos. Sua freqüência é correspondida entre 8 a 12 GHz.

Utilizando o método proposto por Anagnostou et al. (2004) , que utilizam as medidas de refletividade horizontal (ZH), refletividade diferencial (ZDR), mudança de fase de propagação diferencial (ΦDP) e diferença de fase específica (KDP) , os dados de radares banda X podem ser corrigidos por atenuação desde que exista um sinal de retorno utilizando-se os dados já mencionados.

Os algoritmos, fórmulas, equações e métodos podem ser encontradas nos artigos científicos citados no final.

#### **1.2 – Interpretação de dados em Matlab e conversão para C.**

Apesar do nível das linguagens Matlab (extremo alto nível) e C (médio para alto nível), é possível transcrever um algoritmo completo para a outra linguagem e vice e versa. Isto é mais facilitado pois ambas as linguagens possuem estruturas elementares muito semelhantes, tais como laços (for, while, etc), condicionais (if, else, etc) e opcionais (case, or, etc). A maior dificuldade nesta etapa é a compreensão teórica do que está sendo executado no programa em Matlab, já que se sustenta em bases teóricas compreendidas no método proposto por Anagnostou et al. (2004)

#### 2- **OBJETIVOS**

- Implementar o algoritmo de correção de atenuação por chuva.
- Inferir as relações de estimativa de precipitação para um radar polarimétrico a partir dos dados de disdrômetro;
- Estimar os campos de precipitação via radar a partir das relações disdrométricas

#### **3- METODOLOGIA**

Diferentemente dos radares convencionais, os dados dos radares polarimétricos podem ser corrigidos pela atenuação desde que exista um sinal de retorno. Isto se deve

ao fato que a atenuação está linearmente correlacionada com a diferença de fase entre os fatores refletividade do radar horizontal e vertical.

As técnicas de correção de atenuação por chuva para radares polarimétricos banda X e C estão bem consolidadas e inclusive a Universidade de São Paulo e a Universidade de Connecticut dispõe de uma colaboração que visa calibrar os dados do radar do Projeto CHUVA. Baseado nesta experiência, estaremos utilizando a metodologia desenvolvida por Anagnostou et al. (2004) que utiliza as medidas de refletividade horizontal (Zh) e diferencial (Zdr), a diferença de fase de propagação diferencial (ΦDP) e diferença de fase específica (Kdp) para inicialmente fazer a correção dos dados de refletividade e posteriormente fazer a estimativa de precipitação (R – taxa de precipitação).

O algoritmo de correção de atenuação por chuva encontra-se em linguagem de Matlab e está disponível na USP. Sendo que para aplicá-lo aos dados do experimento CHUVA-GLM Vale do Paraíba, necessitamos ajustar as relações de atenuação com R, Kdp, Zh, Zdr, e ΦDP. A partir destas relações podemos corrigir os dados para as elevações mais baixas do radar (o algoritmo só funciona para gotas de chuva). Finalmente com os dados corrigidos pode-se fazer a estimativa de precipitação.

A seguir são apresentados os detalhes a seres desenvolvidos:

- Familiarização da metodologia proposta por Anagnostou et al. (2004);
- Analisar o código de Matlab para a correção de atenuação;
- Converter o código de Matlab para C;
- Calcular a partir dos dados de disdrômetro as relações entre atenuação e as variáveis: R, KDP, Zh, ZDR, e ΦDP a fim de corrigir a atenuação nos valores de estimativa de chuva, além de inserir no código/algoritmo tais relações de correção de atenuação.
- Calcular a partir dos dados de disdrômetro as relações entre R e as variáveis: KDP-ZDR e Zh-ZDR-ΦDP para fazer as estimativas de precipitação disdrométricas;
- Fazer a correção dos dados de refletividade do radar para as elevações de até 2 graus;
- Fazer a estimativa de precipitação do radar XPOL a partir das relações disdrométricas inferidas.
- Avaliar quais relações resulta no menor erro.

Os dados a serem utilizados neste projeto foram coletados durante o experimento de

campo em São José dos Campos, denominado de CHUVA-GLM Vale do Paraíba, realizado entre Novembro de 2011 e Março de 2012:

- Zh, Zdr, ΦDP, Kdp, W (largura espectral) e V (velocidade Doppler) através do radar meteorológico Doppler banda X de dupla polarização do Projeto CHUVA, instalado no parque tecnológico do UNIVAP;
- Z e V através do radar meteorológico Doppler banda S da IACIT, instalado em São José dos Campos;
- Z através do radar meteorológico banda S da FCTH instalado em Salesópolis;
- Z e V através do radar meteorológico Doppler banda S do DECEA instalado em São Roque;
- 1 disdrômetro Joss-Waldvogel instalado no IEAV;
- disdrômetros Parsivel instalados no IEAV e CESP;

A metodologia aqui descrita será empregada de acordo com o cronograma de ativadades abaixo:

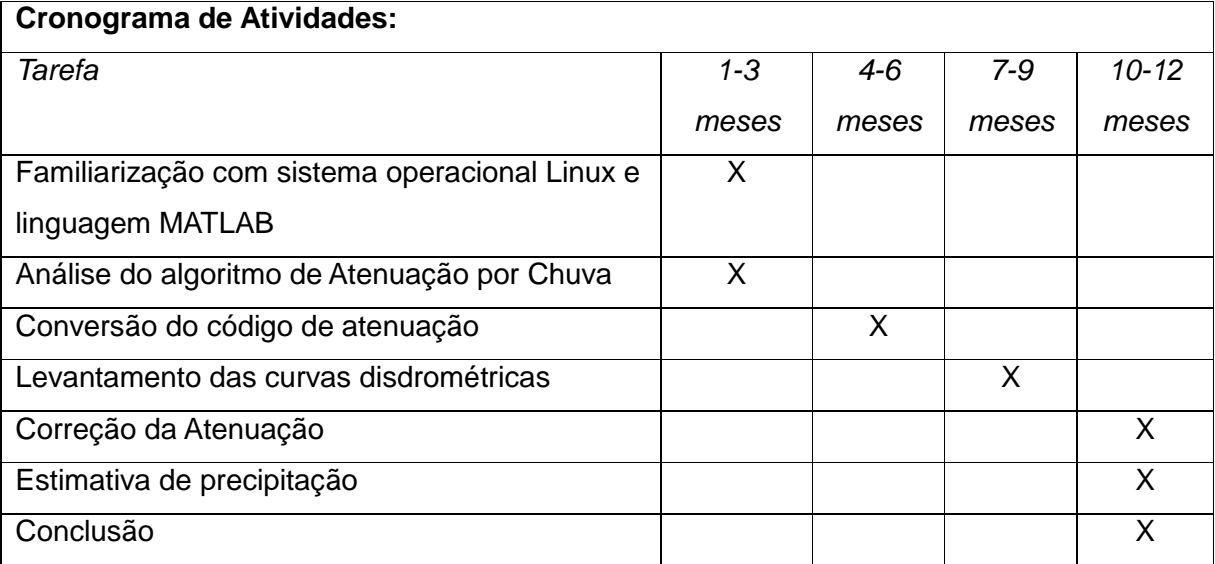

#### **4 – RESULTADOS.**

Pelo tempo exigido para os resultados do projeto em relação ao de execução, pode-se dizer que há muito pouco a se apresentar, porém, estes não são irrelevantes.

Pois, pela parte científico-teórica, pode se verificar grande avanço, principalmente no que se diz sobre a compreensão de ondas em Banda X e C, radares nestas freqüências, além de aprender sobre os métodos numéricos empregados estabelecidos pelo padrão proposto Anagnostou et al.

Sobre o algoritmo em Matlab, como esperado, verificou-se grande similaridade com o padrão proposto por Anagnostou apesar de que há diversos filtros e passagens que devem ser analisadas com mais tempo e cautela pela dificuldade em sua compreensão.

#### **4.1 – Compreensão da metodologia proposta por Anagnostou et al. (2004).**

Pela leitura dos artigos científicos baseadas nos métodos sobre radares meteorológicos em Banda X propostos por Anagnostou et al. (2004), espera-se compreender o funcionamento do software em Matlab para que posteriormente possa ser convertido para linguagem de programação C.

Sobre isso, por via dos artigos científicos, encontramos as funções, algoritmos e gráficos para análise dos dados obtidos por um radar desse tipo.

Tais tópicos necessitam de orientação e prévio conhecimento tais como cálculo, cálculo numérico e vetores.

#### **4.2 – Assimilação do sistema operacional Linux e plataforma Shell.**

Sendo necessário para fins acadêmicos como a facilitação da execução do projeto, foi importante a instalação do Linux em um computador pessoal como também a realização de cursos e guias disponibilizados na Internet.

O sistema operacional é importante, visto que este goza de grande liberdade em relação à sua manipulação, o que é um grande diferencial em relação aos seu similares. Já, tratando-se da plataforma Shell, se faz necessário o seu aprendizado visto que é essencial para a execução e visualização dos códigos em Matlab.

#### **4.3 – Interpretação dos códigos em Matlab.**

Após a instalação do Linux, é possível abrir e modificar os códigos em Matlab em editores de texto (no caso Gedit) e executa-los em Shell. Aqui é possível visualizar os códigos e perceber excelente aproximação com a metodologia proposta por Anagnosto et al.

#### **4.4 – Transcrição para C.**

Baseando-se na metodologia Anagnostou et al. e pelo algoritmo em Matlab, é

possível transcrever um código para C, visto que há grande similaridade entre as duas linguagens.

Além disso, pode-se automatizar o radar em banda X, fazendo com que não seja mais necessária a ativação do software periodicamente para a ativação do aparelho.

Para a execução desta etapa, é disposto material online além de conhecimento prévio do orientador e do aluno.

#### **5 – CONCLUSÃO.**

O projeto ainda não está terminado, mais está a correr bem, visto que os prazos estabelecidos no começo não estão sendo descumpridos.

Sobre os resultados finais, devido ao curto período decorrido, pode se dizer que ainda falta um tempo razoável para serem apresentados, já que o desenvolvimento do software se iniciou recentemente.

Porém, sobretudo, devido ao poder da linguagem C e da grande similaridade com o Matlab, garante-se a possibilidade da total transcrição do algoritmo, que será essencial para a conclusão do trabalho.

#### **6 – SUGESTÕES DE TRABALHOS FUTUROS**

Para a conclusão do projeto, é necessário executar as etapas pendentes, com isso, as sugestões ficam sendo elas:

- Converter o código de Matlab para C;
- Calcular a partir dos dados de disdrômetro as relações entre atenuação e as variáveis: R, KDP, Zh, ZDR, e ΦDP a fim de corrigir a atenuação nos valores de estimativa de chuva, além de inserir no código/algoritmo tais relações de correção de atenuação.
- Calcular a partir dos dados de disdrômetro as relações entre R e as variáveis: KDP-ZDR e Zh-ZDR-ΦDP para fazer as estimativas de precipitação disdrométricas;
- Fazer a correção dos dados de refletividade do radar para as elevações de até 2 graus;
- Fazer a estimativa de precipitação do radar XPOL a partir das relações

disdrométricas inferidas.

Avaliar quais relações resulta no menor erro.

### **7 – REFERÊNCIAS**

Anagnostou, E. N., M. N. Anagnostou, W. F. Krajewski, A. Kruger, B. J. Miriovsky, (2004): High-Resolution Rainfall Estimation from X-Band Polarimetric Radar Measurements. *J. Hydrometeor*, **5**, 110–128.